## 新生醫護管理專科學校 初级 的复数人名英格兰人姓氏科尔的变体 医单位性脑炎 医单位性脑炎 计数据数字 医对称分流 實體授課教學指引

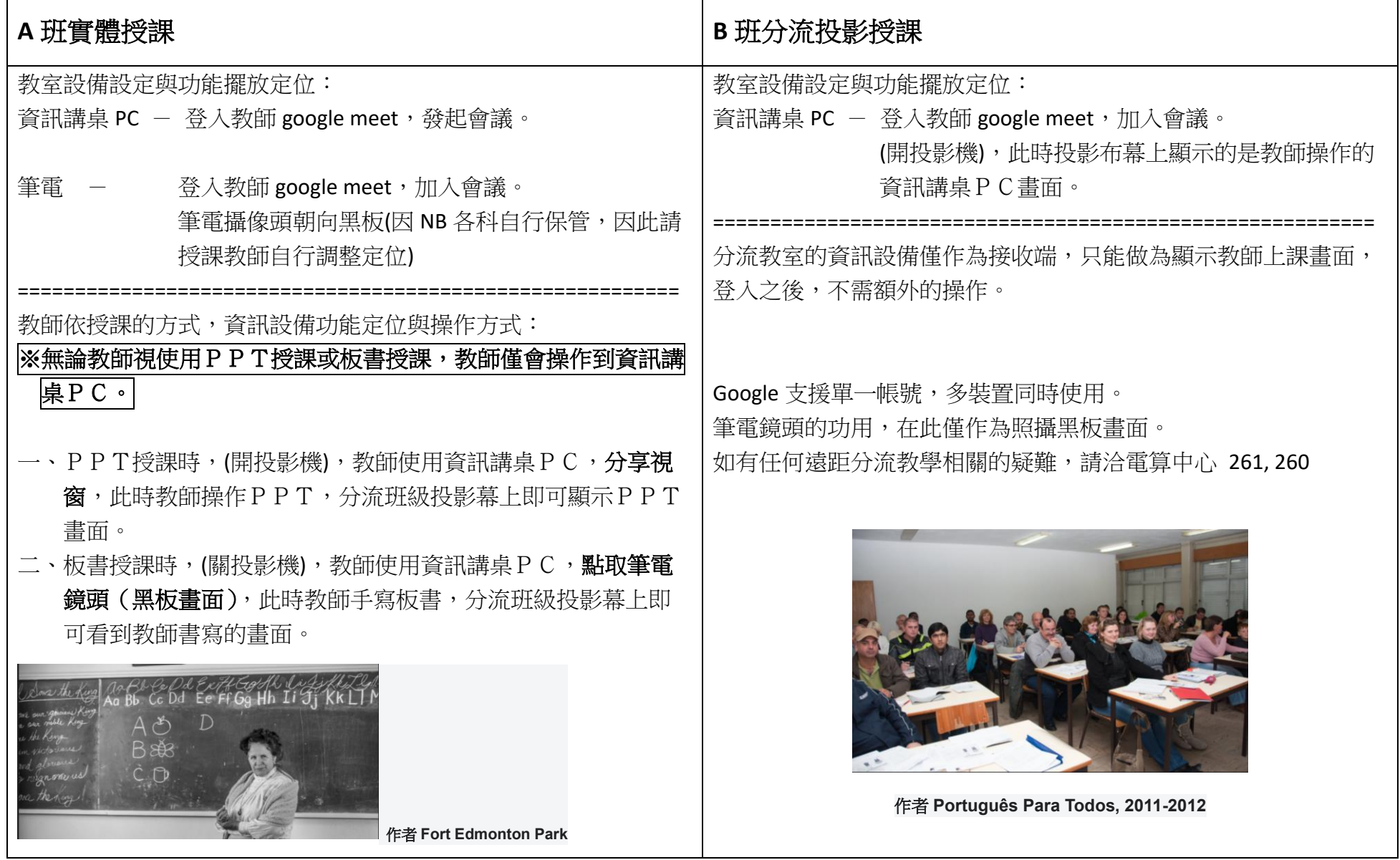